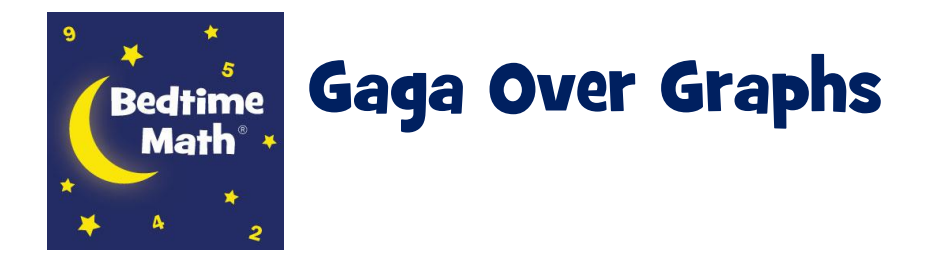

## The Big Idea:

Use household items like toys and stuffed animals to explore counting and comparisons. Group them, then line them up to make rows on the floor or on a tabletop. Turns out you've just made an official bar graph!

## You Will Need:

- ★A set of items to plot: stuffed animals, toys, socks, etc.
- $\bigstar$  Masking tape, yarn, or string
- **★ Scratch paper or sticky notes**

## The Math Behind the Scenes:

Bar graphs are a tool used by grown-ups all the time to show facts and figures in an easy-to-digest way - and that's literally true for our graph! The bars show key statistical concepts:

- **★ maximum**: the row with the most items
- $\star$  minimum: the row with the fewest items
- **★ median**: if ordered from fewest to most, the middlemost item

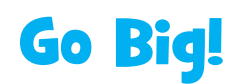

- 1. Gather several items from around your house that can be sorted on a graph. For example, you can graph stuffed animals, socks, shoes, toys in a similar group, like vehicles or blocks or dolls and action figures.
- 2. Use masking tape, yarn or other long thin material to make your bar graph. It will have two perpendicular lines, or **axes**. The horizontal line that runs from left to right is called the **x-axis**. The vertical line that runs up and down is called the **y-axis**. The point where the x-axis and the y-axis intersect is called the **origin**.
- 3. Use paper or sticky notes to label your graph. Label your x-axis with categories for sorting your items. For example, you can sort socks by short, medium and long or solids, stripes and prints.
- 4. You can label your y-axis with numbers to help you count the number of objects in each category.
- 5. Line up each of your items vertical row above each category on the x-axis. Make sure you space the items out evenly and equally so you can easily see how many you have in each column.
- 6. When you're all done, look and see which category has the maximum (most) and which category has the minimum (least). Can you figure out the median?